# リダイレクト

リダイレクトはコマンドのファイル記述子を変更する機能です。リダイレクトを使用する と、コマンドの標準入力や標準出力を通常とは異なるファイルに繋ぎ換えた状態でコマ ンドを実行することができます。

リダイレクトはコマンド (単純コマンドまたは複合コマンド) にリダイレクト演算子を付する ことで行います。単純コマンドでは (他のトークンとくっつかない限り) どこでもリダイレクト 演算子を置くことができます。複合コマンドではコマンドの最後にリダイレクト演算子を付 けます。

リダイレクトはコマンドの実行が始まる前に処理されます。一つのコマンドに複数のリダ イレクトがある場合は、リダイレクト演算子が書いてある順序で処理されます。オペランド なしの exec 組込みコマンドを実行する場合を除き、リダイレクトは対象となっているコマ ンドに対してのみ働きます。すなわち、対象のコマンドの実行が終わるとリダイレクトに よって変更されたファイル記述子は元の状態に戻ります。

リダイレクト演算子は、図 または 図 で始まります。図 で始まるリダイレクト演算子はデ フォルトでは標準入力 (ファイル記述子 0) に作用します。 きで始まるリダイレクト演算子 はデフォルトでは標準出力 (ファイル記述子 1) に作用します。どちらの種類の演算子で も、演算子の直前に非負整数を指定することでデフォルト以外のファイル記述子に作用 させることができます (このとき整数と演算子との間に一切空白などを入れてはいけま せん。また整数をクォートしてもいけません)。

### ファイルへのリダイレクト

最もよく使われるリダイレクトは、ファイルへのリダイレクトです。

入力のリダイレクト < トークン 出力のリダイレクト > トークン >| トークン >> トークン 入出力のリダイレクト

◇ トークン

リダイレクトに含まれるトークンは四種展開されます。対話シェルではさらにパス名展開 も行われます (パス名展開の結果が一つのファイルでなければエラーです)。トークンの 展開結果がリダイレクト対象のファイル名として使われます。

入力のリダイレクトでは標準入力が対象ファイルからの読み込み専用ファイル記述子に 置き換えられます。対象ファイルを開くことができなければエラーになります。

出力のリダイレクトでは標準出力が対象ファイルへの書き込み専用ファイル記述子に置 き換えられます。対象ファイルが存在しなければ空の通常ファイルが作成されます。対 象ファイルが既にある場合はそのファイルが開かれます。ただし演算子の種類によって 以下のように挙動が異なります。

- 演算子  $>$ | では、対象ファイルが存在しそれが通常のファイルの場合、ファイルを 開く際にファイルの内容を空にします。
- 演算子 》 は、clobber オプションが有効ならば演算子 》 と同じです。しかし clobber オプションが無効ならば、対象ファイルが存在しそれが通常のファイルの 場合、エラーになります。
- 演算子 ▷> では、ファイルを追記モードで開きます。ファイルへの書き込みは常に ファイルの末尾へ追記する形で行われます。

入出力のリダイレクトでは標準入力が対象ファイルへの読み書き両用ファイル記述子に 置き換えられます。対象ファイルが存在しなければ空の通常ファイルが作成されます。

#### ▌ ソケットリダイレクト

ファイルのリダイレクトにおいて、対象ファイル名が /dev/tcp/ホスト名/ポート また は /dev/udp/ホスト名/ポート の形式をしていて、そのファイルを開くことができない場 合、ファイル名に含まれる*ホスト名とポート*に対して通信を行うためのソケットが開かれ ます。

/dev/tcp/ホスト名/ポート が対象の場合はストリーム通信ソケットを、/dev/udp/ホスト 名/ポート が対象の場合はデータグラム通信ソケットを開きます。典型的には、前者は TCPを、後者は UDP をプロトコルとして使用します。

ソケットリダイレクトはどのリダイレクト演算子を使っているかにかかわらず常に読み書き 両用のファイル記述子を開きます。

ソケットリダイレクトは POSIX 規格にはない yash の独自拡張です。ただし、bash にも同 様の機能があります。

#### ファイル記述子の複製

ファイル記述子の複製のリダイレクトでは、既存のファイル記述子をコピーしたり閉じたり できます。

ファイル記述子の複製

<& トークン >& トークン

トークンはファイルのリダイレクトの場合と同様に展開されますが、これはファイル名で はなくファイル記述子として解釈されます。すなわち、トークンの展開結果はファイル記 述子を表す非負整数となる必要があります。

演算子 |<&| は*トークン*の展開結果で示されたファイル記述子を標準入力に複製します。 演算子 る。はトークンの展開結果で示されたファイル記述子を標準出力に複製します。 演算子の直前に非負整数を指定することで、複製先のファイル記述子を変更できます。

*ト一クン*の展開結果が非負整数ではなくハイフン (--゙) となった場合は、ファイル記述子を 複製する代わりに閉じます。演算子 << では標準入力が、演算子 >< では標準出力が デフォルトで閉じられますが、演算子の直前に非負整数を指定することで、閉じるファイ ル記述子を変更できます。

POSIX 準拠モードでは、そこで複製するファイル記述子は読み込み可能でなければなら ず、シミで複製するファイル記述子は書き込み可能でなければなりません。

## ■ヒアドキュメントとヒアストリング

ヒアドキュメント・ヒアストリングを使うとコマンドに直接テキストを渡すことができます。

ヒアドキュメント <<

<<- トークン

#### ヒアストリング

<<< トークン

ヒアドキュメント・ヒアストリングでは、標準入力がヒアドキュメント・ヒアストリングの内容 を読み込み可能なファイル記述子に置き換えられます。

ヒアドキュメント演算子 (<< または <<-) がコマンド中に現れると、その演算子のある行 の次の行からはヒアドキュメントの内容とみなされます。ヒアドキュメントの内容の部分 は、シェルのコマンドとしては解釈されません。演算子の後にあるトークンはヒアドキュメ ントの内容の終わりを表します。(トークンでは展開は行われませんが、クォートは認識さ れます。) 演算子のある行より後の行でトークンだけからなる行が現れた時点でヒアド キュメントの内容は終わりだと判断されます。終わりを表す行はヒアドキュメントの内容 には含まれません。演算子 <<- を使っている場合は、ヒアドキュメントの内容の各行頭 にあるタブはすべて削除されます。このときトークンの前にタブがあっても (その行に他 の余計な文字がなければ)ヒアドキュメントの内容の終わりとして認識します。

一行のコマンドに複数のリダイレクト演算子がある場合は、リダイレクトの内容は順番に 処理されます。すなわち、その行の次の行からは最初のリダイレクトの内容として扱わ れ、その内容が終わったら、その次の行からは次のリダイレクトの内容として扱われま す。最後のリダイレクトの内容が終わったら、その次の行からは再びコマンドとして解釈 されます。

リダイレクトの内容は基本的に単なる文字列として扱われます。内容に含まれる空白や タブ、その他の記号はそのままコマンドに渡されます。ただし、トークンが全くクォートさ れていない場合は、ヒアドキュメントの内容はパラメータ展開 コマンド置換 数式展開さ れ、图, 图, 图, 图 の直前にある場合および行の連結を行う場合にのみバックスラッシュを 引用符として扱えます。

ヒアストリングでは、演算子の後にあるトークンはファイルのリダイレクトの場合と同様に 展開されます。この展開結果がヒアストリングの内容となります。ただしヒアストリングの 内容の末尾には自動的に改行が付きます。

ヒアストリングは POSIX 規格にはない yash の独自拡張ですが、bash、ksh、zsh にも同様 の機能があります。

┃ パイプリダイレクト

パイプリダイレクトを用いるとプロセス間通信に利用可能なパイプを開くことができます。

パイプリダイレクト >>| トークン

トークンはファイルのリダイレクトの場合と同様に展開されますが、これはファイル名で はなくファイル記述子として解釈されます。すなわち、トークンの展開結果はファイル記 述子を表す非負整数となる必要があります。

パイプリダイレクトはパイプを開きます。標準出力 (演算子 >>| の直前に非負整数を指 定している場合はその値のファイル記述子)がパイプに書きこむためのファイル記述子 になります。またトークンの展開結果で示されたファイル記述子がパイプから読み込む ためのファイル記述子になります。

パイプリダイレクトは POSIX 規格にはない vash の独自拡張です。

## プロセスリダイレクト

プロセスリダイレクトを用いると別のコマンドの入力または出力を受け渡せるパイプを開 くことができます。

プロセスリダイレクト

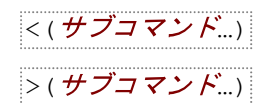

プロセスリダイレクトでは、*サブコマンド*がサブシェルで実行されます。このとき、<(サブコ マンド』、の形式のプロセスリダイレクトでは、サブコマンドの標準出力がこのコマンドの 標準入力に渡るようパイプが開かれます。▷(*サブコマンド*...) の形式のプロセスリダイレ クトでは、このコマンドの標準出力が*サブコマンド*の標準入力に渡るようパイプが開かれ ます。

プロセスリダイレクトは POSIX 規格にはない vash の独自拡張です。Bash と zsh にはプ ロセスリダイレクトと同様の構文を用いるプロセス置換という機能がありますが、プロセ スリダイレクトとプロセス置換の挙動は異なっており、互換性はありません。

2017-10-28 22:54:07 JST 更新